## **JAKOŚĆ WIDEO**

Ustawia jakość wideo.

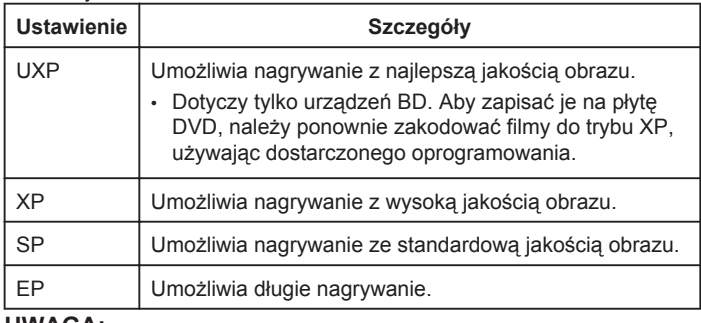

## **UWAGA:**

- Aby uniknąć szumów, podczas nagrywania scen z dużym ruchem lub scen o skrajnie zmieniającej się jasności ustaw na tryb UXP lub XP.
- Do zapisywania filmów nagranych w trybie UXP używaj nagrywarki BD.

## **Wyświetlanie pozycji**

*1* Wybierz tryb filmu.

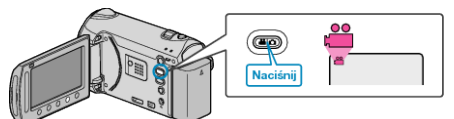

2 Dotknij (e), aby wyświetlić menu.

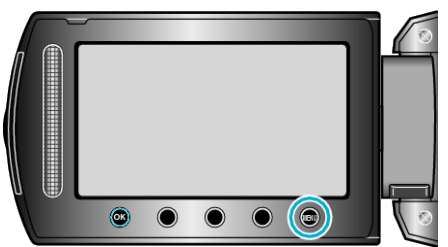

3 Wybierz "JAKOŚĆ WIDEO" i dotknij ®.

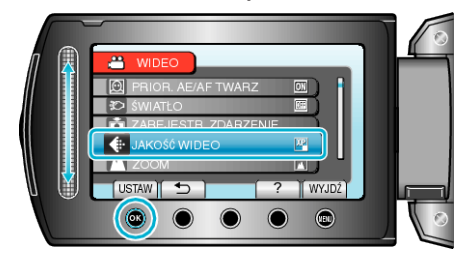